## 令和2年 短期講座パソコン教室等受講生募集 (日程表)

パソコン初めての方、文書作成の基本、表計算の基礎を1から楽しく学びませんか? 小林高等職業訓練校で専門の指導員が丁寧に教えます。

(2月より受付開始)

### 4月1日(水)締め切り

4月14日(火)締め切り

① 初めてのWord体験講座 (日中・午前 5回コース) 9:30~12:00 合計12時間 お申し込みは お早目に!

② 初めてのExcel体験講座 (日中・午後 5回コース) 9:30~12:00 合計12時間

講習料 13,000円 (テキスト代込み)

全コース

☆定員10名 但し、それぞれ5人未満の場合は開講できません。

小林高等職業訓練校

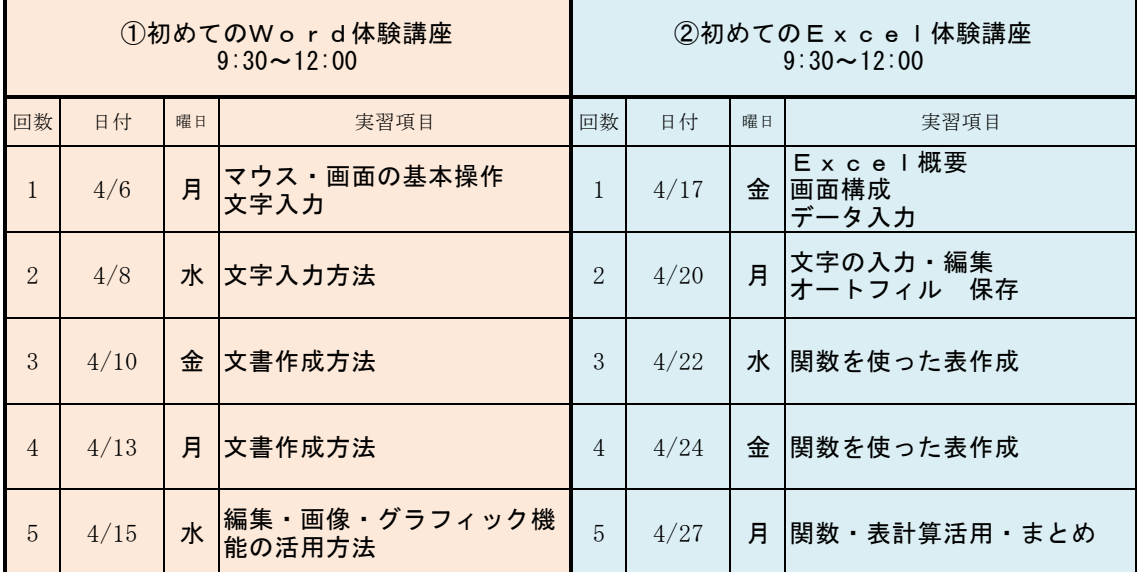

※パソコン機器 (OS: Windows 1 O · Office: 2016バージョン使用) ※テキスト・教室等の準備の為、お申し込みはお早めにお願い致します。

挺

夜間の講習は4月頃にご案内いたします。 訓練校ホームページ又は、市報などご確認ください。 http://kobayashi-vs.main.jp/ 物

担 当 : 小 倉 ( お ぐ ら ) 宮 崎 県 小 林 市 真 方 4 3 8 番 地 小 林 高 等 職 業 訓 練 校  $T e l \cdot Fax$  0984- 2 3 - 6 8 0 0

# 窓口兼FAX受付用 申込用紙

### 小林高等職業訓練校 行き

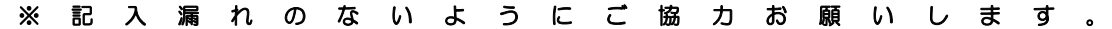

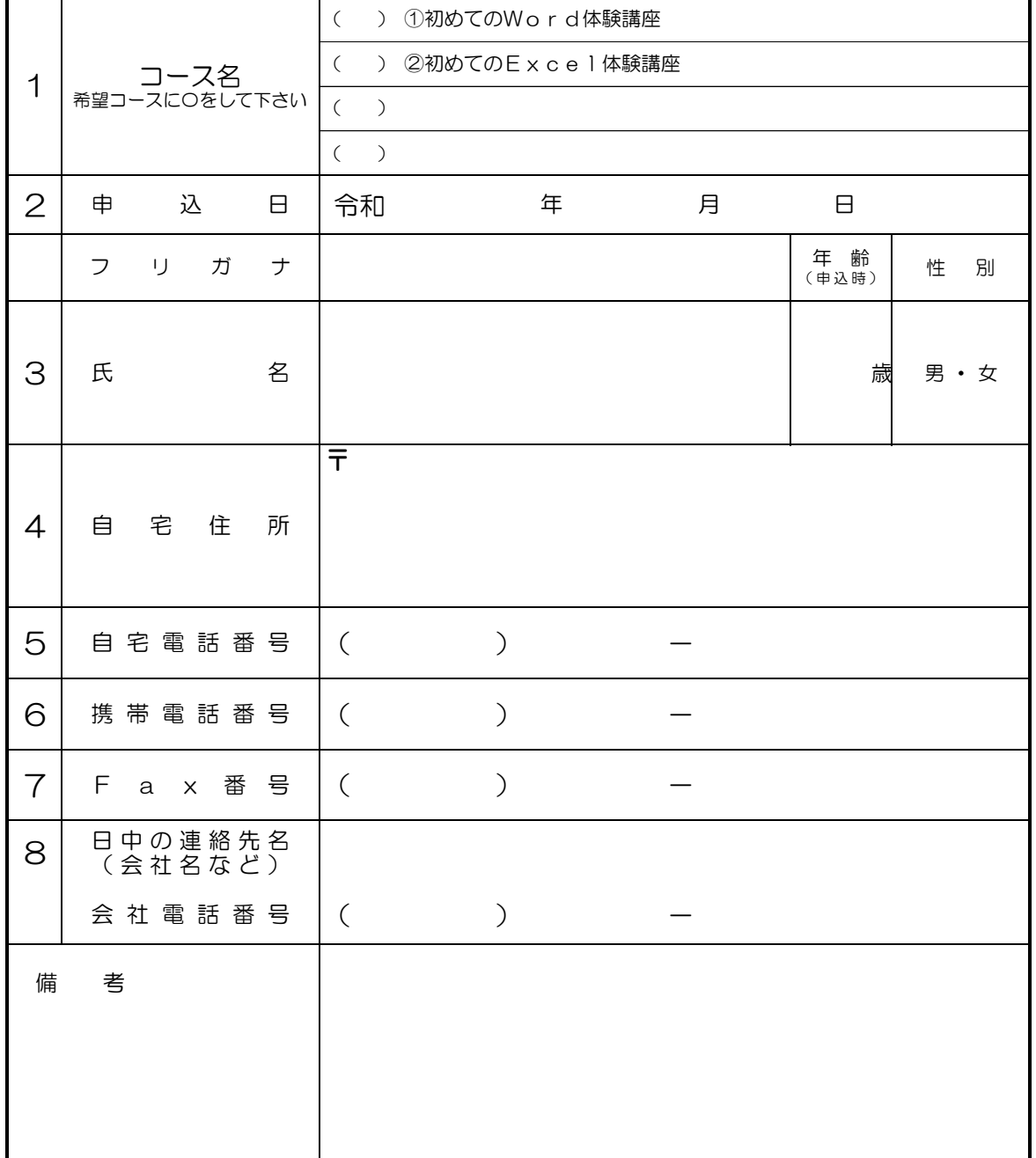

#### 小林高等職業訓練校

TEL 0984-23-6800

FAX 0984-23-6800 担 当 : 小倉

〔受講料について〕

- (1)受講料は全額前納とし、受講願書を提出の際納付してください。
- (2)受講生が欠席した場合又は、天災等により本校のやむを得ない事情で休講した場合 についての受講料の減免はいたしません。
- (3)講座中途において受講生が休講、又は退講した場合においても本訓練校規則の規定 により受講料の返金はいたしません。